### Review

- "plain text file"
- loadStrings()
- split()
- splitTokens()
- selectInput()
- println(), float(),  $int()$ , ...
	- can take an array argument, will return an array
	- easy way to convert an array of Strings to an array of floats or ints
- Examples of data visualization
- Assignment 7

### TA Schedule

- Emily Levine Friday 2-4, Intro Lab, Intro to CS
- Daisy Sheng Wednesday 12-2, Intro Lab, Intro to CS

• Watch the following for more announcements – http://wiki.roboteducation.org/BMC\_TA\_Schedule

### Interactivity

- Mouse Events
	- mousePressed()
	- mouseReleased()
	- mouseClicked()
	- mouseMoved()
	- mouseDragged()
- Mouse System Variables
	- mouseX
	- mouseY
	- pmouseX
	- pmouseY
	- mouseButton
	- mousePressed
- Keyboard Events
	- keyPressed()
	- keyReleased()
	- keyTyped()

- Keyboard System Variables
	- key
	- keyCode
	- keyPressed

## vevents.pde

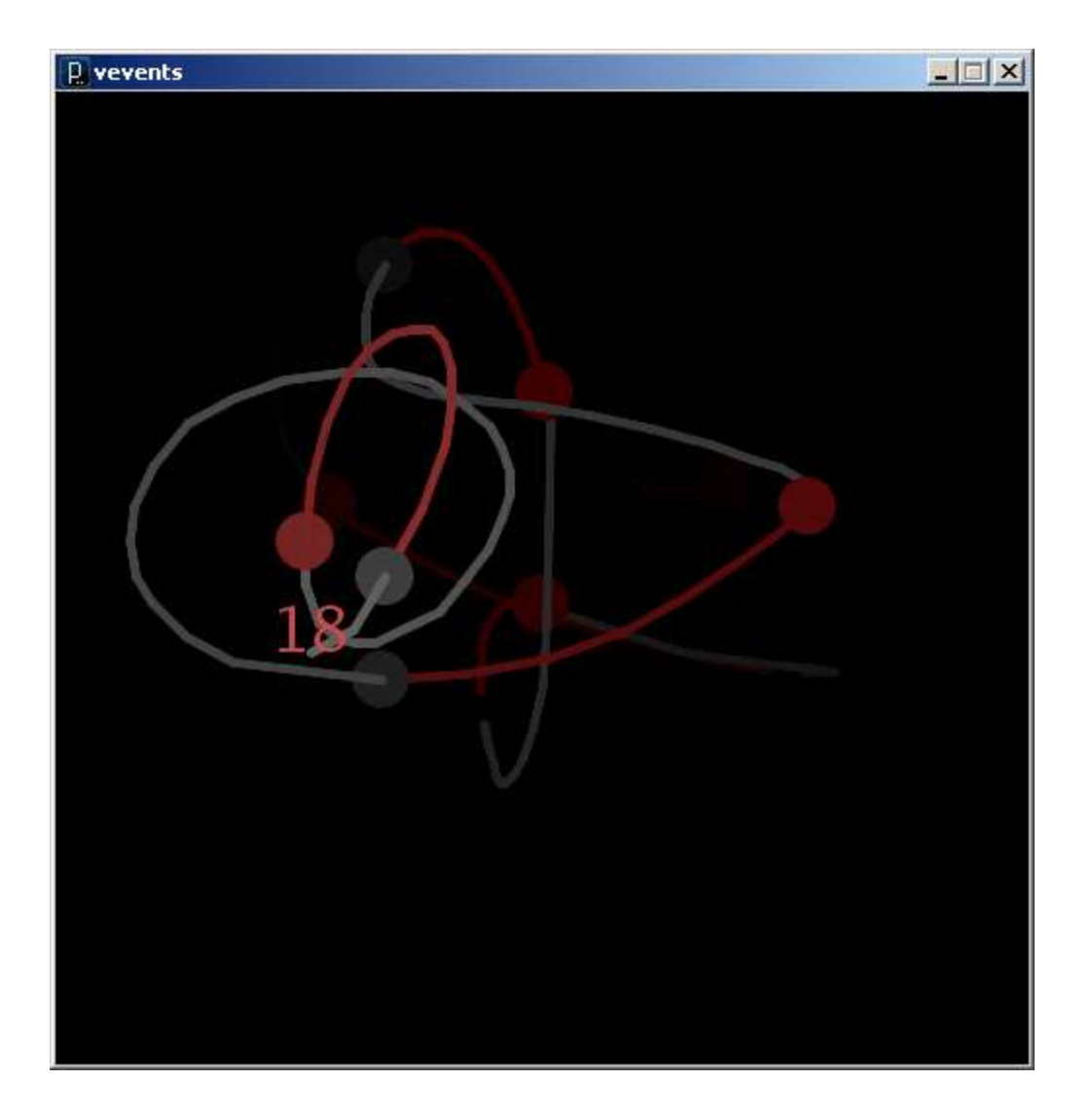

```
void setup() {
  size(500,500);
  smooth();
  textSize(32);
  textAlign(CENTER);
  strokeWeight(10);
  ellipseMode(CENTER);
  background(0);
}
void draw() {
  // Fade existing background to black
  float fade = 0.98;
  loadPixels();
  for (int i = 0; i < \text{pixels.length}; i++)color p = pixels[i];
    pixels[i] = color(fade*red(p), fade*green(p), fade*blue(p));
  }
  updatePixels();
}
```
vevents.pde

```
void mousePressed() {
  // Draw red circle when mouse pressed (mouse down)
  fill(255,95,95);
  noStroke();
  ellipse(mouseX, mouseY, 30, 30);
}
void mouseReleased() {
  // Draw filled gray circle when mouse released (mouse up)
  fill(127);
  noStroke();
  ellipse(mouseX, mouseY, 30, 30); 
}
void mouseClicked() {
  // Draw unfilled white circle to signify a mouse click
  noFill();
  stroke(255);
  ellipse(mouseX, mouseY, 40, 40); 
}
```

```
void mouseMoved() {
  // Draw light gray line when mouse moved
  stroke(192);
  line(pmouseX, pmouseY, mouseX, mouseY);
}
void mouseDragged() {
  // Draw red line when mouse dragged
  stroke(255,95,95);
  line(pmouseX, pmouseY, mouseX, mouseY);
}
 Holds values of mouseX and mouseY the last time this event 
 handler was invoked.
```
vevents.pde

mousePressed() vs. mousePressed

- mousePressed()
	- A function (event handler) called by Processing when the mouse is pressed (goes down)
- mousePressed
	- A system variable (boolean) that is
		- true when the mouse is down and
		- false when the mouse is up

## mousePressed() vs. mousePressed

```
void setup() {
  size(500, 500);
  frameRate(2);
}
```

```
void draw() {
  if (mousePressed == true) {
    println("mousePressed is true");
  }
}
```
Use the mousePressed system variable when you need to test the state of the mouse while in draw().

```
void mousePressed() {
  println("mousePressed() was called");
}
```
Use the mousePressed() function when you want the pressing of the mouse to initiate an action.

```
void keyPressed() {
  // Print red key code at mouse location on key press
  fill(255,95,95);
  text(keyCode, mouseX, mouseY);
}
void keyReleased() {
  // Print gray key code at mouse location on key released
  fill(127);
  text(keyCode, mouseX, mouseY); 
}
void keyTyped() {
  // Draw character typed in upper left corner when key typed
  fill(255);
  text(key, 10, 35); 
}
```
### **keyCode vs. key**

– System Variables

key

– A built-in variable that holds the char that was just typed with the keyboard

keyCode

- A built-in variable that holds the numeric code for the keyboard key that was typed

All built-in keyboard interaction functions …

- Set *keyCode* to the integer that codes for the keyboard key
- Set *key* to the character typed
- All keyboard keys have a *keyCode* value
- Not all have a *key* value

#### **keys and keyCodes**

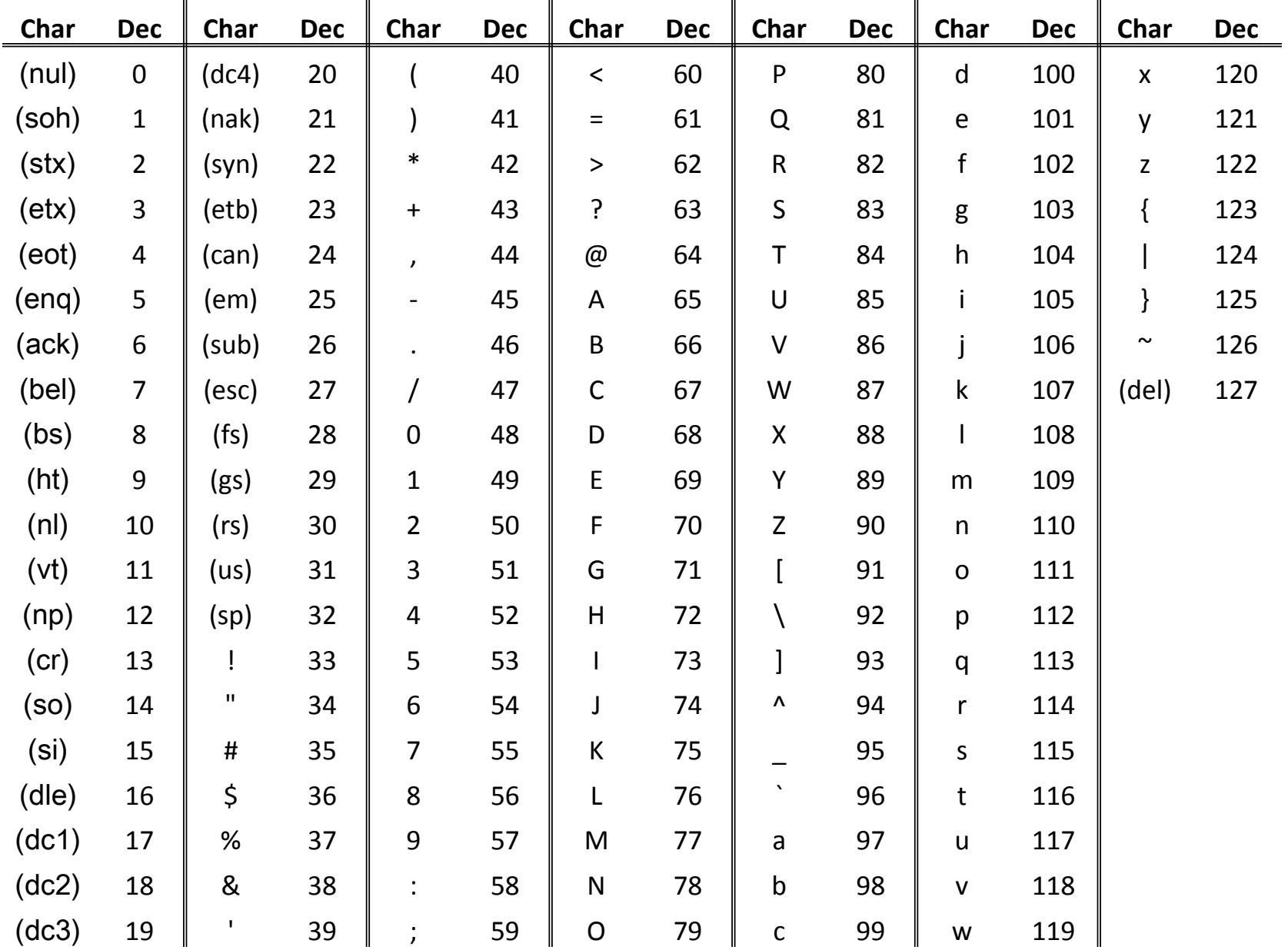

#### **keyCode : The physical key on the keyboard key : The encoded character**

 $\overline{R}$  vevents  $\overline{\mathbb{R}}$  vevents L回× lΑ la 65 65

# Models of Interactivity

- Reacting when the mouse is over an item
	- 1. Draw the item differently
	- 2. Add a new item to the drawing
	- 3. …
- Reacting when the mouse clicks on an item
	- 1. Change the state of the item
	- 2. Show more information about the item
	- 3. Start an animation
	- $4.$

When is the mouse over an item?

– You must test the mouse position against the item location and size

```
// Test if the mouse is over a circle 
// with center (x, y) and radius 
if ( dist( mouseX, mouseY, x, y ) < radius )
{
    …
}
```
**}**

```
// Test if the mouse is over a rectangle
// with upper-left corner (x, y) and width w, height h
if ( mouseX >= x && mouseY >= y&& mouseX <= x+w && mouseY <= y+h )
{
    …
```
## Model: Draw differently on mouse-over

```
// mouseOver1.pde
```

```
float x = 250; // Circle parameters
float y = 250;
float radius = 50;
void setup() {
  size(500, 500);
  smooth();
}
void draw() {
  // 1. Clear the background
 background(255);
  // 2. Set fill color based on whether or not
  // the mouse is over the circle.
  if ( dist( mouseX, mouseY, x, y ) \lt radius ) {
    fill( 255, 0, 0 );
  } else {
    fill( 0, 255, 0 );
  }
  // 3. Draw the shape using the current fill color
  ellipse( x, y, 2*radius, 2*radius );
}
```
## Model: Add to drawing on mouse-over

```
// mouseOver2.pde
```

```
float x = 250; // Circle parameters
float y = 250;
float radius = 50;
void setup() {
  size(500, 500);
  smooth();
}
void draw() {
  // 1. Clear the background
 background(255);
  // 2. Draw the shape using the current fill color
  fill(255, 0, 0);
  ellipse( x, y, 2*radius, 2*radius);
  // 3. Add tooltip if the mouse is over the circle.
  if ( dist( mouseX, mouseY, x, y ) \lt radius ) {
    fill(0);
    text("I'm over the circle", mouseX, mouseY);
  }
}
```

```
// mouseHover1.pde
// Implement a tooltip on mouse hover
float x = 250; // Ellipse parameters
float y = 250;
float radius = 50;
float hoverStart; // Keep track of hover start time
void setup() {
  size(500, 500);
  smooth();
}
void draw() {
  // 1. Clear the background
  background(255);
  // 2. Draw shape using the current fill color
  fill(255, 0, 0);
  ellipse( x, y, 2*radius, 2*radius);
  // 3. Add tooltip if the mouse is over ellipse
  if ( dist( mouseX, mouseY, x, y ) \lt radius ) {
    // 4. Only show if hover time is > 1 second
    if ( millis() - hoverStart > 1000 ) {
      fill(0);
      text("I'm over the ellipse", mouseX, mouseY);
    }
  }
}
void mouseMoved() {
  // 5. Reset hover start time on each move over ellipse
  if ( dist( mouseX, mouseY, x, y ) \lt radius ) {
    hoverStart = millis();
  } 
}
```
# Model: Add tooltip on mouse-hover

```
// mousePressed1.pde
```

```
float x = 250; // Ellipse parameters
float y = 250;
float radius = 50;
color fillColor = color(255);
void setup() {
  size(500, 500);
  smooth();
}
void draw() {
  // 1. Clear the background
 background(255);
  // 2. Draw the shape using the current fill color
  fill( fillColor );
  ellipse( x, y, 2*radius, 2*radius);
}
void mousePressed() {
  // 3. Change fill color when pressed on ellipse. Reset when not on ellipse
  if ( dist( mouseX, mouseY, x, y ) \lt radius ) {
    fillColor = color(255, 0, 0);
  } else {
    fillColor = color(255);
  }
}
```
# Model: Change state when clicked

```
Model: Dragging 
                                                 an item
// mouseDragged1.pde
float x = 250; // Ellipse parameters
float y = 250;
float radius = 50;
boolean dragging = false; // State of dragging
void setup() {
 size(500, 500);
 smooth();
}
void draw() {
 background(255); // 1. Clear the background
 ellipse( x, y, 2*radius, 2*radius ); // 2. Draw shape at the current location
}
void mousePressed() { // 3. Change dragging state if mouse
 if ( dist( mouseX, mouseY, x, y ) < radius ) { // pressed on ellipse
   dragging = true; 
 }
}
void mouseReleased() {
 dragging = false; // 4. Stop dragging when mouse released
}
void mouseDragged() {
 if ( dragging == true ) { // 5. If dragging, move ellipse under mouse
   x = mouseX; y = mouseY;
  }
}
```
# Encapsulate interactive behavior in a class

- Store all parameters as object fields
- Delegate all behavior to classes from top-level functions called by Processing
	- draw(), … mousePressed(), … keyTyped(), …
- Allows each class to react differently, implementing unique behavior

#### Starting Point – A Simple Circle Class

```
// Circle class
class Circle {
  float x;
  float y;
  float radius;
  String name;
  Circle(float tx, float ty, float tr, String tn)
  {
    x = tx;y = ty;
    radius = tr;
    name = tn;
  }
  void draw() {
    fill( 255, 0, 0 );
    ellipse( x, y, 2*radius, 2*radius);
  }
```
**}**

### Create and Manage an Array of Circle Classes

```
// mouseOver1b.pde
Circle[] circs; // 1. Declare array variable to hold all circles
void setup() {
  size(500, 500);
  smooth();
  // 2. Create an array to hold Circles
 circs = new Circle[10];
  // 3. Create Circles and assign to array locations
  for (int i=0; i<circs.length; i++) {
    String name = "Circle" + i;
    float x = random(width);
    float y = random(height);
    circs[i] = new Circle(x, y, 50, name);
  }
}
void draw() {
  background(255);
  // 4. Delegate all draw behavior to Ellipse objects
  for (int i=0; i<circs.length; i++) {
    circs[i].draw();
  }
}
```
mouseOver1b.pde

#### Expand Circle Class with mouse-over behavior

```
// Circle class
class Circle {
  // stuff removed
  …
void draw() {
    // 5. Set fill color based on whether or not
    // the mouse is over circle.
    if ( dist( mouseX, mouseY, x, y ) \lt radius ) {
      fill( 255, 0, 0 );
    } else {
      fill( 0, 255, 0 );
    }
    // 6. Draw the shape using the current fill color
    ellipse( x, y, 2*radius, 2*radius);
  }
}
```
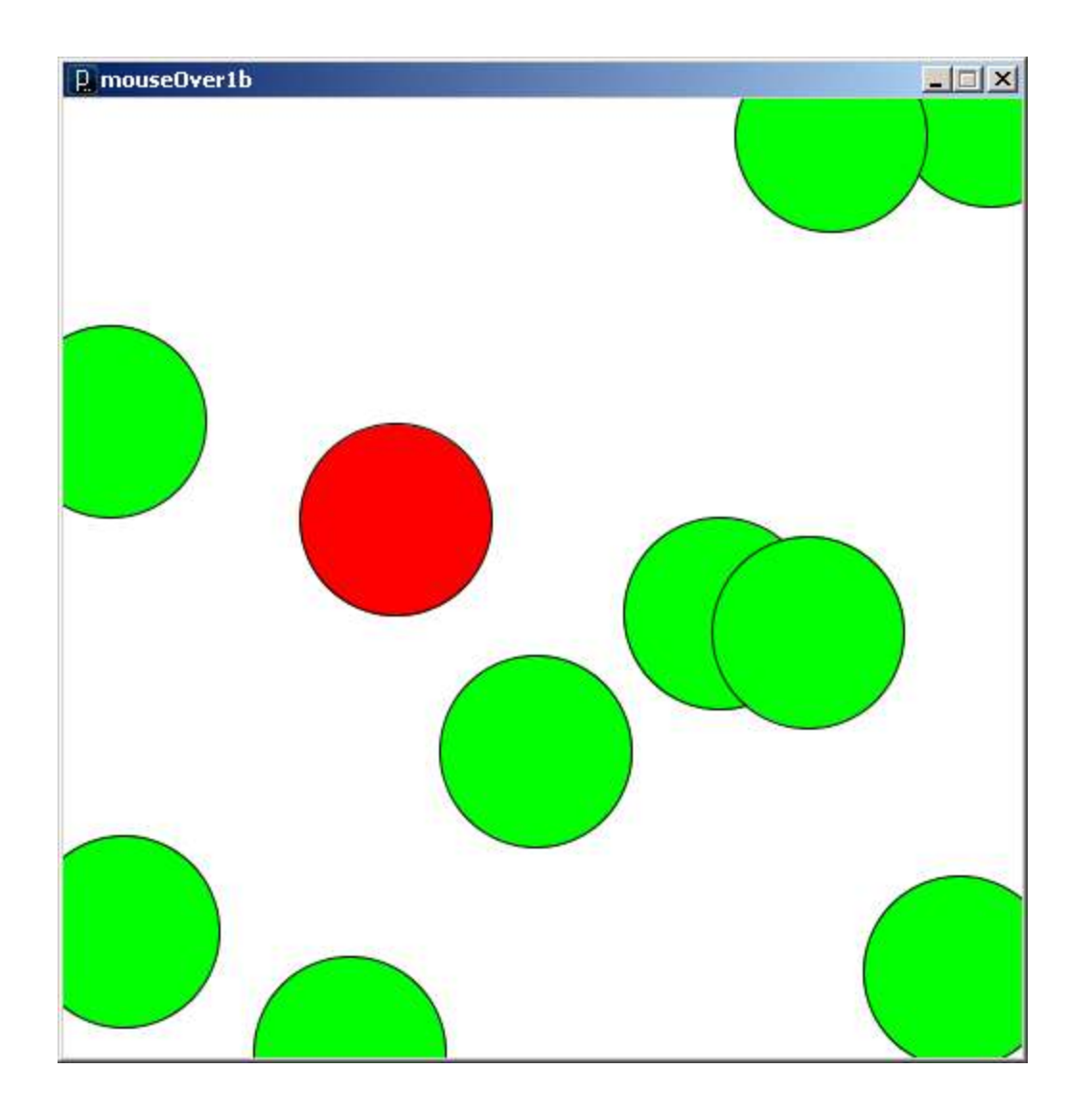

mouseOver1b.pde

#### Expand Circle Class with different mouse-over behavior

```
// Circle class
class Circle {
  // stuff removed
  …
void draw() {
    // 5. Draw the shape using the current fill color
    fill(255, 0, 0);
    ellipse( x, y, 2*radius, 2*radius);
    // 6. Add tooltip if the mouse is over ellipse
    if ( dist( mouseX, mouseY, x, y ) \lt radius ) {
      fill(0);
      text("I'm over " + name, mouseX, mouseY);
    }
  }
}
```
The main program is identical to mouseOver1b.pde

mouseOver2b.pde

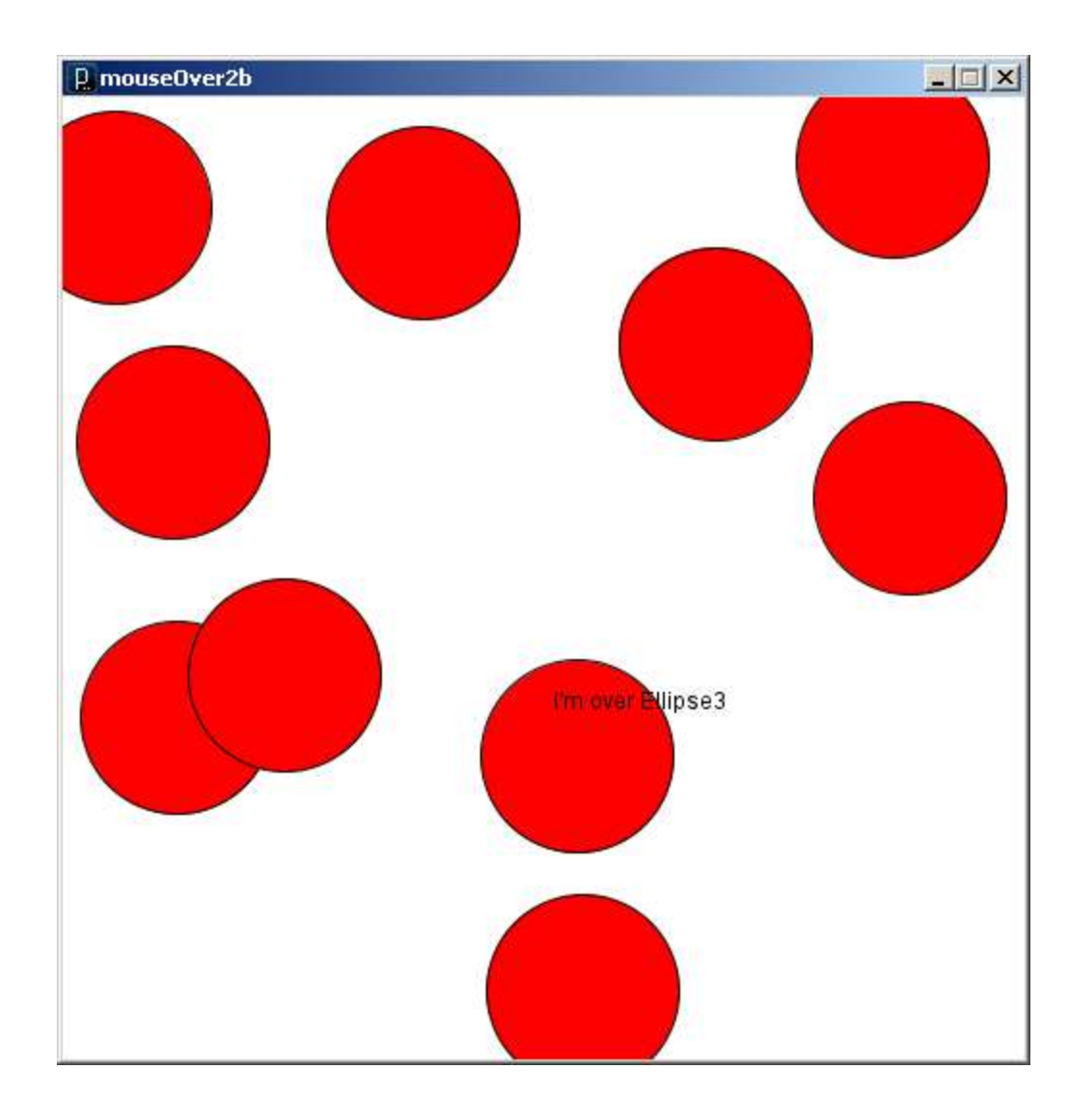

mouseOver2b.pde

# Following the same method for expansion…

- Delegate behavior to all object event handlers
	- draw()
	- mousePressed()
	- mouseReleased()
	- mouseDragged()

mouseDragged1b.pde

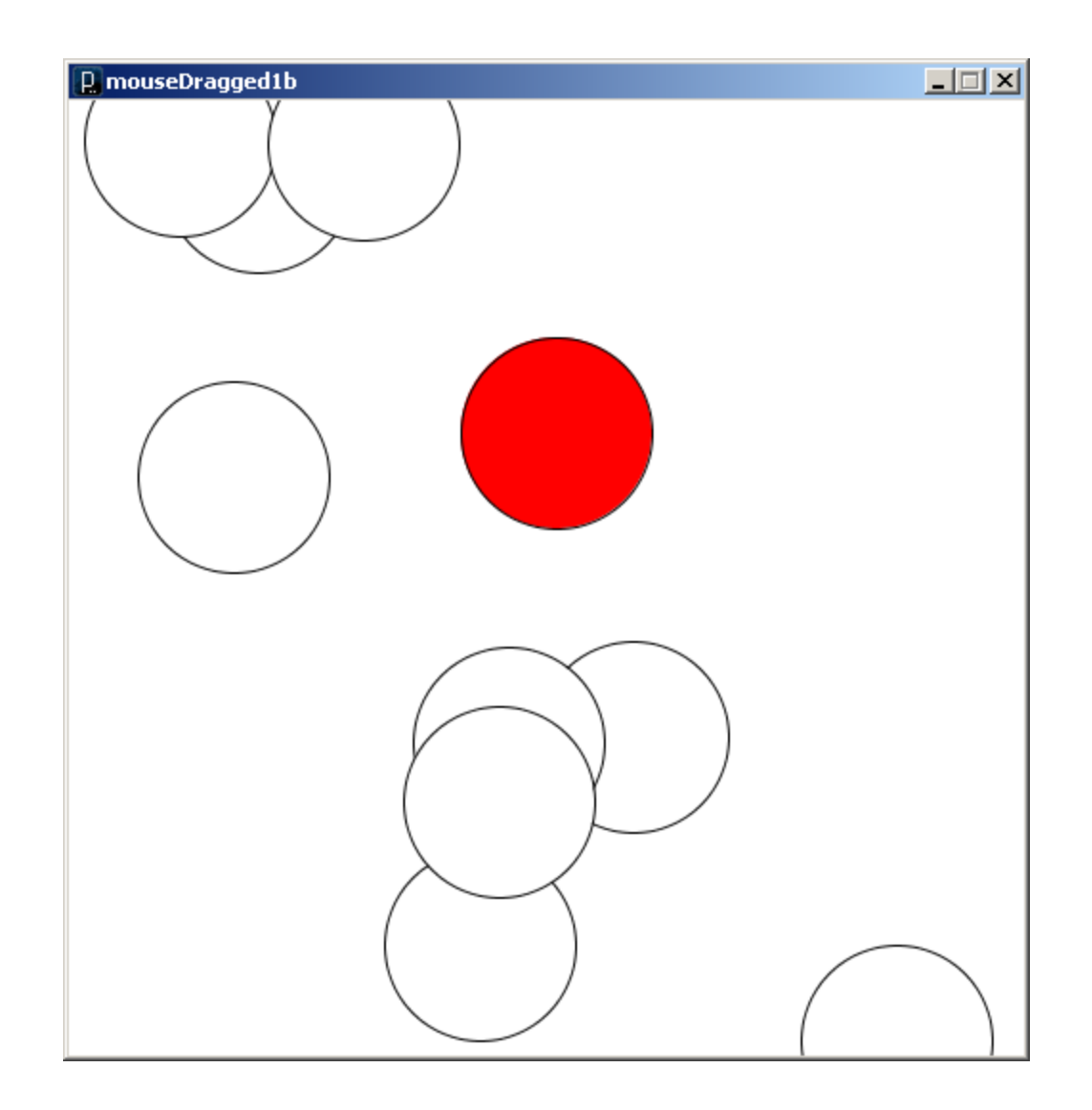

mouseDragged1b.pde

# **Object Oriented Programming – More than Classes**

- Encapsulation
	- Classes encapsulate **state** (fields) and **behavior** (methods)
- Polymorphism
	- Signature Polymorphism **Overloading**
	- Subtype Polymorphism **Inheritance**

# **Creating a set of general Graphic Object Classes**

- All can have…
	- x, y location
	- width and height fields
	- fill and stroke colors
	- A draw() method
	- A next() method defining how they move
	- …
- Implementation varies from class to class

# **Creating a set of Graphic Object Classes**

• Problems

*How would you hold all your objects?*

- Array?
- ArrayList or HashMap?

*What if one class had extra methods or special arguments?*

\\⊡©©All¢<del>\$</del>G

 $527222068$ 

国のAN刀八〇〇〇の①①

**⊅¢↑↑☆☆☆☆**○○↑↑

● 春春春女女 もう女子 女学

**建築内的厂厂以前** 

500 DE 1576  $\begin{picture}(150,10) \put(0,0){\line(1,0){10}} \put(15,0){\line(1,0){10}} \put(15,0){\line(1,0){10}} \put(15,0){\line(1,0){10}} \put(15,0){\line(1,0){10}} \put(15,0){\line(1,0){10}} \put(15,0){\line(1,0){10}} \put(15,0){\line(1,0){10}} \put(15,0){\line(1,0){10}} \put(15,0){\line(1,0){10}} \put(15,0){\line(1,0){10}} \put(15,0){\line($ 

つへそろぬ

Lines

Rectangles

**Basic Shapes** 

 $\Leftrightarrow$   $\cong$   $\mathbb{Z} \Leftrightarrow$   $\equiv$   $\mathbb{Z}$ 

*Sometimes you want to think of an object as a generic Graphic (x,y location and draw() method)*

*Sometimes you want to think of an object as a specific type (extra methods, extra fields, …)***Action Buttons**  $\boxed{1}$ 

### **Graphic Object Hierarchy**

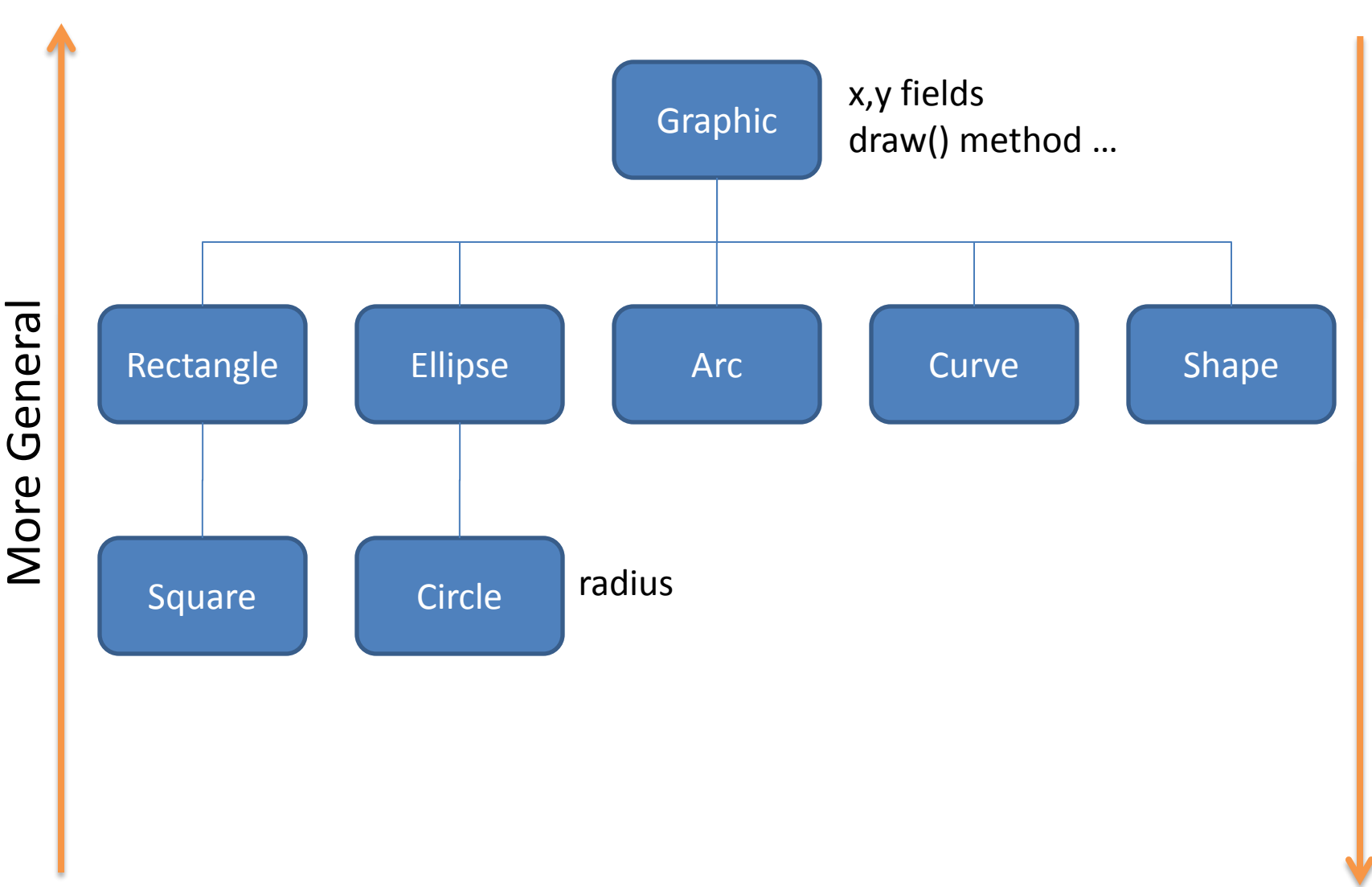

*Inheritance gives you a way to relate your objects in a hierarchical manner*

## **Inheritance**

- **Superclass (base class)** higher in the hierarchy
- **Subclass (child class)** lower in the hierarchy
- A subclass is **derived from** from a superclass
- Subclasses **inherit** the **fields** and **methods** of their superclass.
	- I.e. subclasses automatically **"get"** stuff in superclasses
- Subclasses can **override** a superclass method by redefining it.
	- They can replace anything by redefining locally

```
// Ellipse base class
class Ellipse {
  float x;
  float y;
  float w;
  float h;
  // Ellipses are always red
  color fillColor = 
              color(255,0,0);
  Ellipse(float x, float y, 
           float w, float h)
  {
    \text{this} \cdot x = x;this.y = y;
    \text{this}.w = w;
    this.h = h;
  }
  void draw() {
    ellipseMode(CENTER);
    fill(fillColor);
    ellipse(x, y, w, h);
  }
```
}

```
// Circle derived class
class Circle extends Ellipse {
```
}

}

```
Circle(float x, float y, float r) {
  super(x, y, 2*r, 2*r);
```

```
// Circles are always blue
fillColor = color(0, 255, 0);
```
- The **extends** keyword creates hierarchical relationship between classes.
- The Circle class gets all fields and methods of the Ellipse class, automatically.
- The **super** keyword refers to the base class in the relationship.
- The **this** keyword refers to the object itself.

```
// Graphics
Ellipse e = new Ellipse(150, 250, 120, 50);
Circle c = new Circle(350, 250, 30);
```

```
void setup() {
  size(500, 500);
  smooth();
}
void draw() {
  e.draw();
```
c.draw();

}

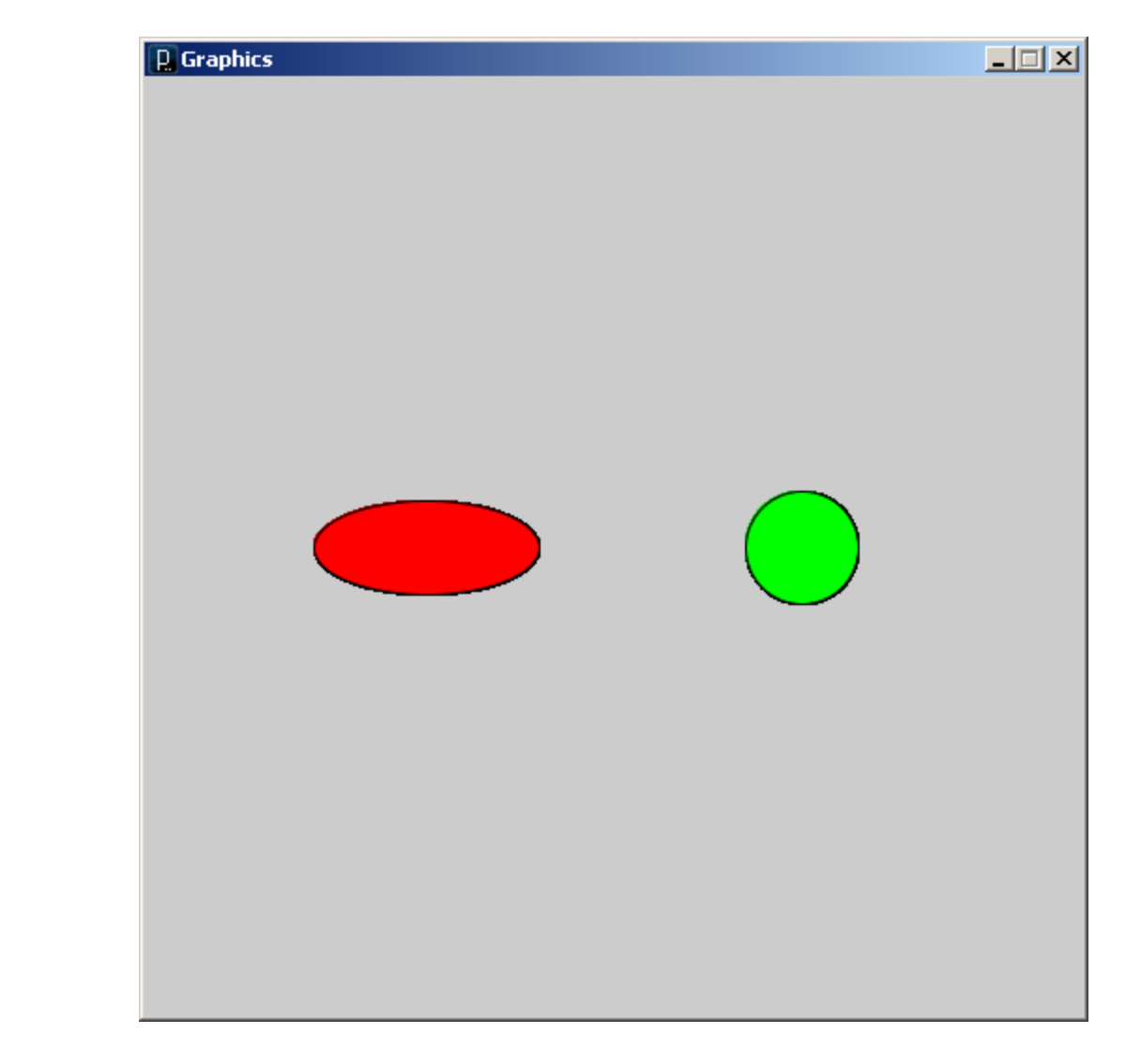

```
// Graphics2
                                          D Graphics2
Ellipse[] e = new Ellipse[20];
void setup() {
  size(500, 500);
  smooth();
  for (int i=0; i \leq e. length; i++) {
    float x = \text{random}(0, \text{width});float y = \text{random}(0, \text{height});float w = \text{random}(10, 100);
    float h = \text{random}(10, 100);
    // Ellipses are Circles are
    // stored in the same array
    if (random(1.0) < 0.5) {
      e[i] = new Ellipse(x, y, w, h);
    } else {
      e[i] = new Circle(x, y, 0.5*w);}
  }
}
void draw() {
  for (int i=0; i<e.length; i++) {
    e[i].draw();
  }
<sup>}</sup> Ellipses and Circles in the same array! Graphics2.pde
```
 $\Box$ 

```
// Ellipse base class
class Ellipse {
  float x;
  float y;
  float w;
  float h;
  // Ellipses are always red
  color fillColor = 
             color(255,0,0);
  Ellipse(float x, float y,
          float w, float h)
  {
    this.x = x;
    this.y = y;this.w = w;
    this.h = h;
  }
  void draw() {
    ellipseMode(CENTER);
    fill(fillColor);
    ellipse(x, y, w, h);
  }
```

```
// Do nothing
void mousePressed() {}
```
}

```
// Circle derived class
class Circle extends Ellipse {
  Circle(float x, float y, float r) {
    super(x, y, 2*r, 2*r);
    // Circles are always blue
    fillColor = color(0, 255, 0);}
 // Change color of circle when clicked
 void mousePressed() {
    if (dist(mouseX, mouseY, x, y) < 0.5*w)fillColor = color(0,0,255);
  }
}
```
• The mousePressed behavior of the Circle class **overrides** the default behavior of the Ellipse class.

#### Graphics3.pde

```
// Graphics3
Ellipse[] e = new Ellipse[20];
void setup() {
  size(500, 500);
  smooth();
  // Stuff removed …
}
void draw() {
  for (int i=0; i<e.length; i++)
    e[i].draw();
}
void mousePressed() {
  for (int i=0; i<e.length; i++)
    e[i].mousePressed();
```
**}**

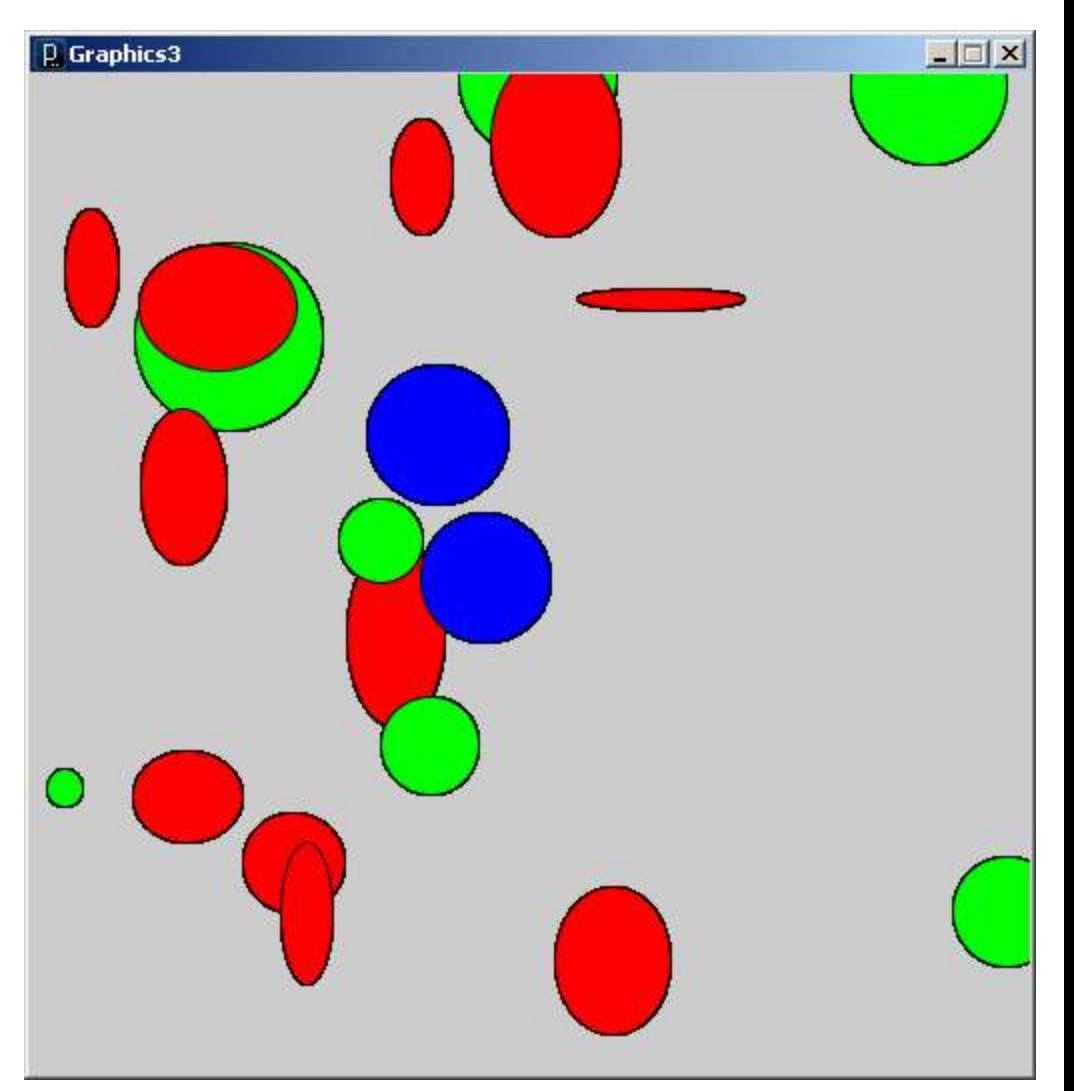

#### Graphics3.pde

# A few more rules about inheritance …

- A child's constructor is responsible for calling the parent's constructor
- The first line of a child's constructor should use the *super* reference to call the parent's constructor
- The *super* reference can also be used to reference other variables and methods defined in the parent's class